# **CHAP V. DESCENTE DE CHARGES ET PRE-DIMENSIONNEMENT DES POTEAUX :**

# **V.1. TRAVAIL DEMANDE**

La descente des charges est l'opération qui consiste à calculer pour chaque élément porteur (poteau, refend, etc) les charges qu'il supporte au niveau de chaque étage jusqu'à la fondation.

Dans cette partie on vous demande d'effectuer la descente des charges et le pré-dimensionnement des poteaux, on se contente de pré-dimensionner le poteau central estimé le plus sollicité.

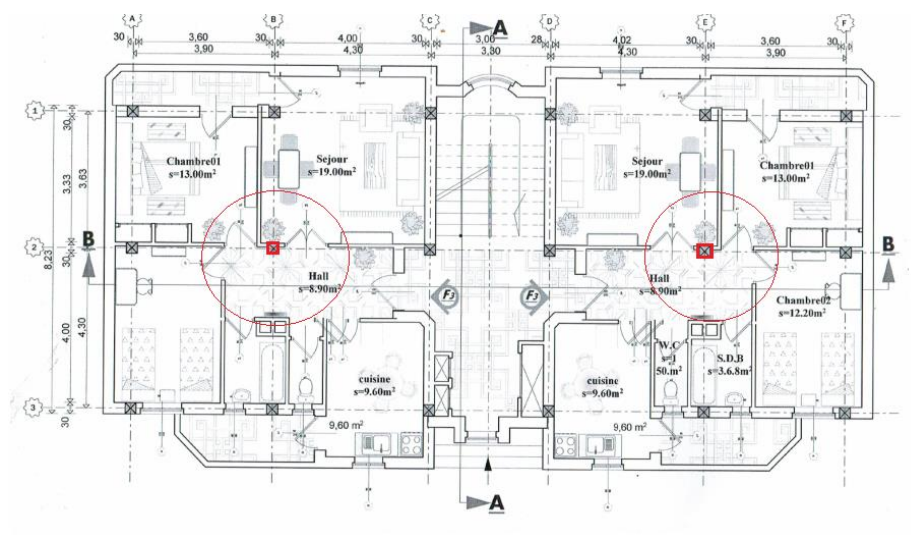

**Figure V-1 Poteau central a pré-dimensionner**

# **V.2. DESCENTE DES CHARGES ET PRE-DIMENSIONNEMENT**

# **V.2.1. Procédure de la descente des charges**

- Pour évaluer les charges permanentes apportées par le plancher terrasse, on fait la somme des charges apportées par le plancher et par le poids des poutres.
- Les charges apportées par le plancher sont surfaciques / m2, elles seront multipliées par la surface tributaire pour chaque poteau.

 Les charges apportées par les poutres sont leurs poids propres calcules en multipliant le volume de béton par le poids volumique du béton qui sera pris égale à 2,5t/m3.

 Les charges qui sont dues aux murs de façades et de l'acrotère s'appliquent sur les poteaux de rive et d'angle pas dans notre cas du poteau central.

Il est utile de signaler que ces charges doivent être majorées par un coefficient de majoration selon la position du poteau dans les bâtiments comportant des travées solidaires, il convient de majorer les charges comme suit

- $\checkmark$  De 15 % Si le poteau est plus d'une fois voisin d'un poteau de rive
- $\checkmark$  De 10 % Si le poteau est une fois voisin d'un poteau de rive.

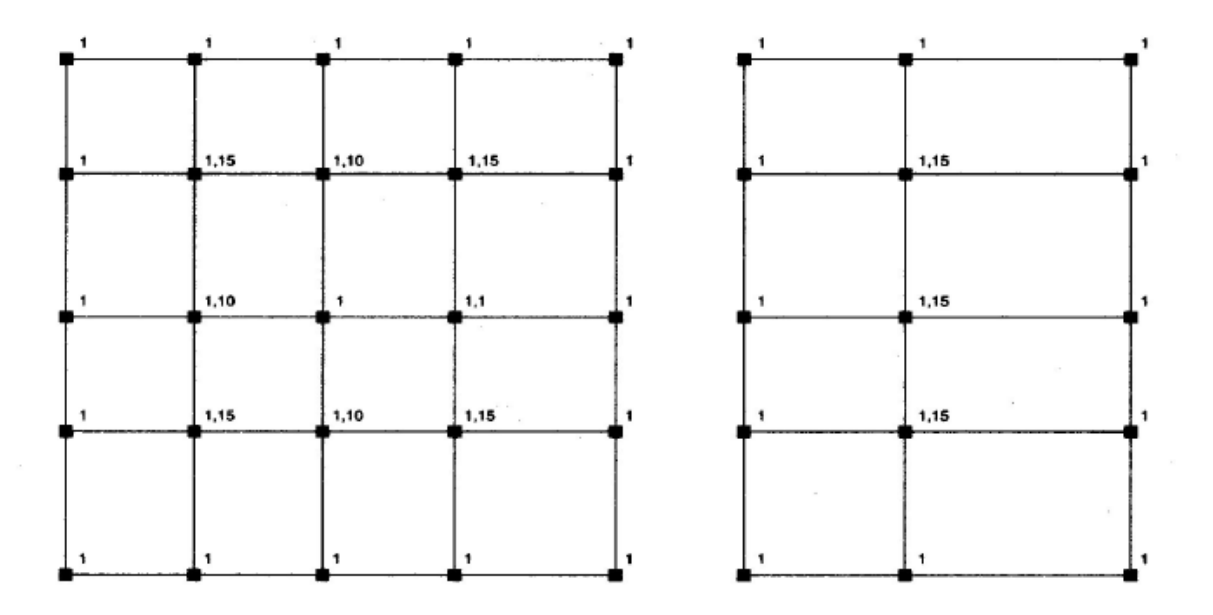

**Figure V-2 Majoration des Poteaux selon la position**

### **V.2.2. Procédure de pré-dimensionnement des poteaux**

Les Poteaux ils sont pré-dimensionnés par:

- **Les conditions du R.P.A.99**
- **Critère de stabilité** : La condition de non-flambement
- **Critère de résistance** : La Descente des charges

# **1. Condition du R.P.A.99. Art 7.4.1. Coffrage**

Les dimensions de la section transversale des poteaux doivent satisfaire les conditions suivantes

- $-Min (b<sub>1</sub>, h<sub>1</sub>) \ge 25cm$  en zones I et II
- $-Min ( b<sub>1</sub>,h<sub>1</sub>) \ge 30 cm$  en zone III
- $\text{Min } (b_1, h_1) \geq h_e/20$
- $-1/4 < b_1/h_1 < 4$

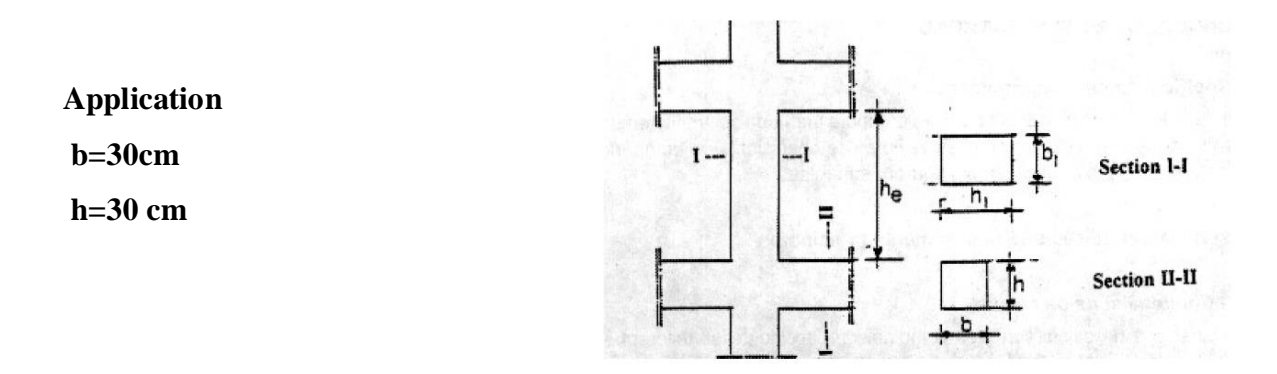

 **Figure V-3: Les dimensions de la section transversale des poteaux**

### **2. Critère de stabilité : (B.A.E.L 91) :**

Pour un poteau d'élancement λ la section rectangulaire de dimensions b , h est vérifiée en fonction des paramètres suivants :

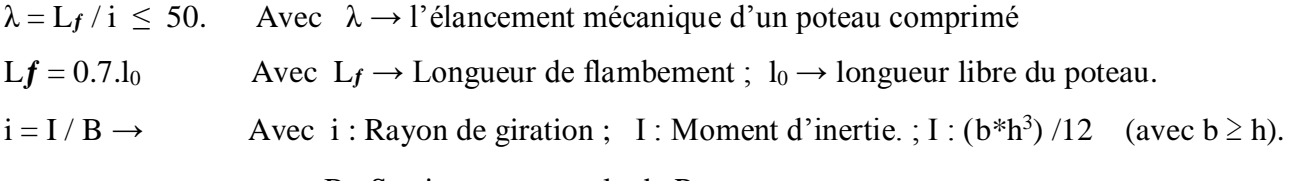

B : Section transversale du Poteau.

### **Application**

Se fixer un élancement  $\lambda = 35$ ------  $\lambda = L_f / i = 35$ 

 $h = L_f \sqrt{12/35} = 19.82 \text{ cm}$ 

$$
Donc b = h = 20cm
$$

### **3. Critère de résistance (descente des charges):**

Le Pré-dimensionnement des poteaux se fait par la descente des charges dans le cas le plus défavorable.

- Calculer la section réduite(Br) de béton avec  $A_s = 0$  pour que le béton reprend seul les contraintes :  $Br = (b-2)$  (h-2) en cm2
- Déterminer le coefficient de flambage ( $\lambda = 35 \Rightarrow \alpha = 0.708$ )
- Calculer l'effort normal de compression suivant la formule

$$
Nu \leq \alpha \left[Br \times fc_{28}/0.9\gamma_b + As \times Fe/\gamma s\right]
$$

**α** : coefficient dépendant de l'élancement mécanique « **λ** » des poteaux .

$$
\begin{cases}\n\alpha = \frac{0.85}{1 + 0.2 \left(\frac{\lambda}{35}\right)^2} & \text{Pour } \lambda < 50. \\
\alpha = 0.6 \left(\frac{50}{\lambda}\right)^2 & \text{Pour } 50 \le \lambda \le 70.\n\end{cases}
$$

- As : section d'acier comprimé prise en compte dans le calcul.
- fc28 : résistance à la compression de béton.
- fe : limite d'élasticité de l'acier utilisé.
- $\gamma_{\rm b} = 1.5$ . Et  $\gamma_{\rm s} = 1.15$ .

#### **V.2.3. Calcul de la Surface (Aire tributaire) du plancher revenant au poteau le plus sollicité**

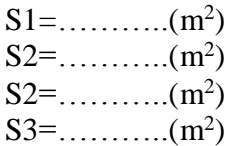

- **Surface total entre nu (m<sup>2</sup> ):**
- $S = S1 + S2 + S3 + S4 =$ ==………...(m<sup>2</sup>)

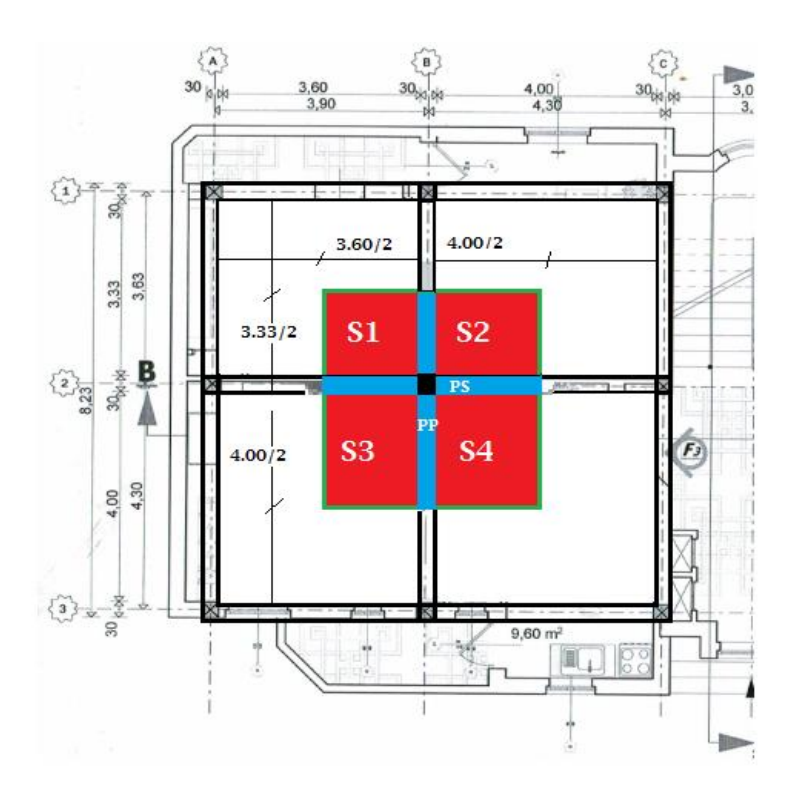

**Figure V-4 Surface du plancher (Aire tributaire) supportée par le poteau**

#### **V.2.4. Calcul des charges du plancher supportées par le Poteau**

 La charge permanente revenant du plancher et supportée par le Poteau est :  $Gpt = S x Gpl$ 

Gpt : La charge permanente supportée par le Poteau, elle est centrée ( kN , …..)

Gpl : La charge permanente du plancher, elle est surfacique  $(KN/m^2, \ldots)$ La charge du plancher terrasse est différente de celle du plancher étage courant.

 La charge d'exploitation revenant du plancher et supportée par le Poteau est :  $Qpt = S x Qpl$ 

Qpt : La charge d'exploitation supportée par le Poteau, elle est centrée ( kN , …..) Qpl : La charge d'exploitation du plancher, elle est surfacique  $(KN/m^2$  …..)

# **V.2.5. Calcul des charges des poutres supportées par le Poteau :**

• Poids propre de la poutre principale est :  $Gpp = \rho x Vpp/2$ 

• Poids propre de la poutre secondaire est :  $Gps = \rho x Vps/2$ 

 $\rho$  : masse volumique du béton arme = 2.5 t/m<sup>3</sup> Volume de la poutre principale :  $Vpp = b*h*Lpp$ Volume de la poutre secondaire : Vps = b\*h\*Lps Lpp : la portée entre axes de la poutre principale Lpp : la portée entre axes de la poutre secondaire

 Charge d'exploitation revenant de la poutre principale est :  $Qpp = Qp1 x Lpp * b/2$ 

 Charge d'exploitation revenant de la poutre secondaire est :  $Qps = Qpl x Lps * b/2$ 

**NB : Le calcul des charges revenant des poutres se fait pour les quatre demi poutres (principales et secondaires) et finalement on prend la somme.** 

# **V.2.6. Le poids propre du poteau :**

**Condition du R.P.A.99.**

# **b=30cm**

**a=30 cm**

• Poids propre du poteau est : Gptx =  $\rho$  x hp x a x b (hp: hauteur du poteau)

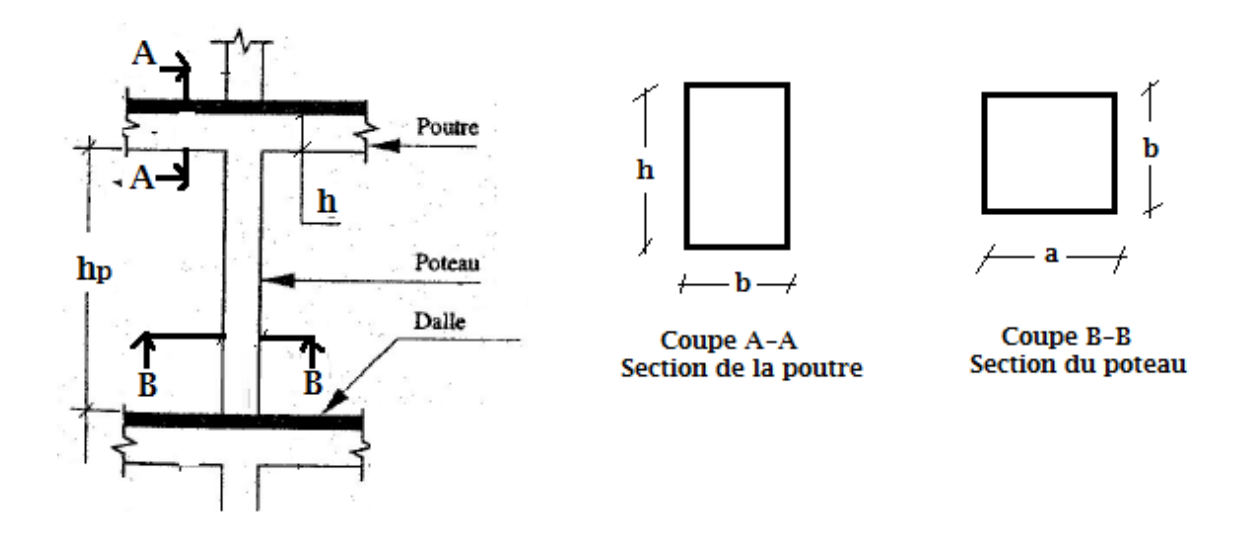

**Figure V-5 Dimension du Poteau et de la poutre**

### **V.2.7. Application pour la descente des charges**

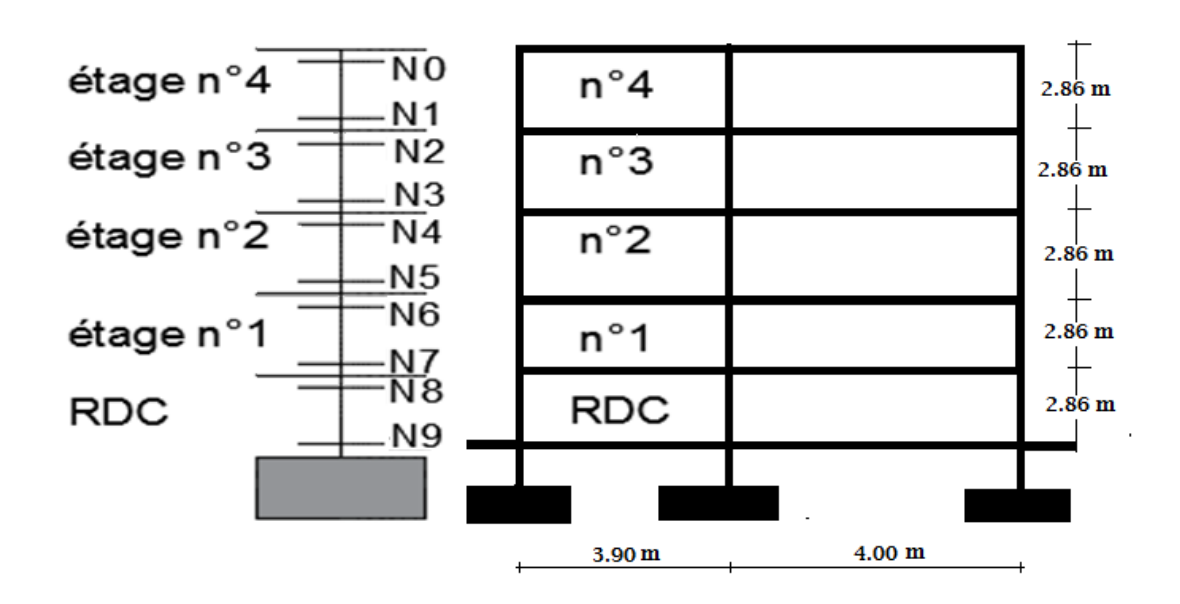

### **La loi de dégression pour les surcharges d'exploitation**

Pour une section du poteau (30x30) et en connaissant la surface du plancher reprise par le Poteau central (le plus chargé) on va calculer les charges permanentes reprises par ce poteau ainsi que les surcharges d'exploitation en utilisant la règle de dégression donnée par le tableau suivant :

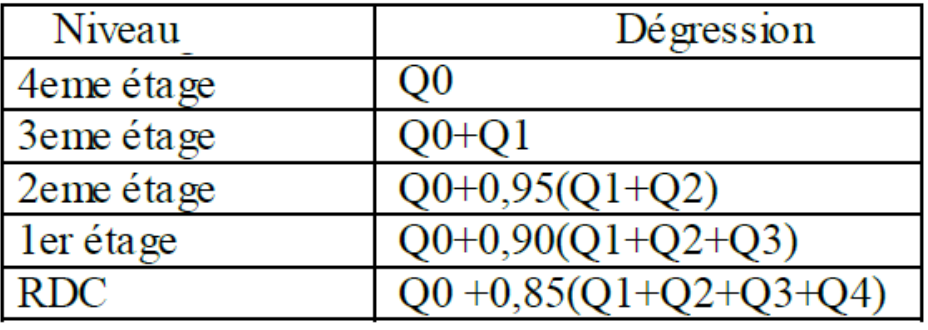

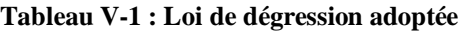

# **Application pour le calcul de l'effort normal sur poteau**

Les résultats de la descente de charge seront reportés dans le tableau suivant :

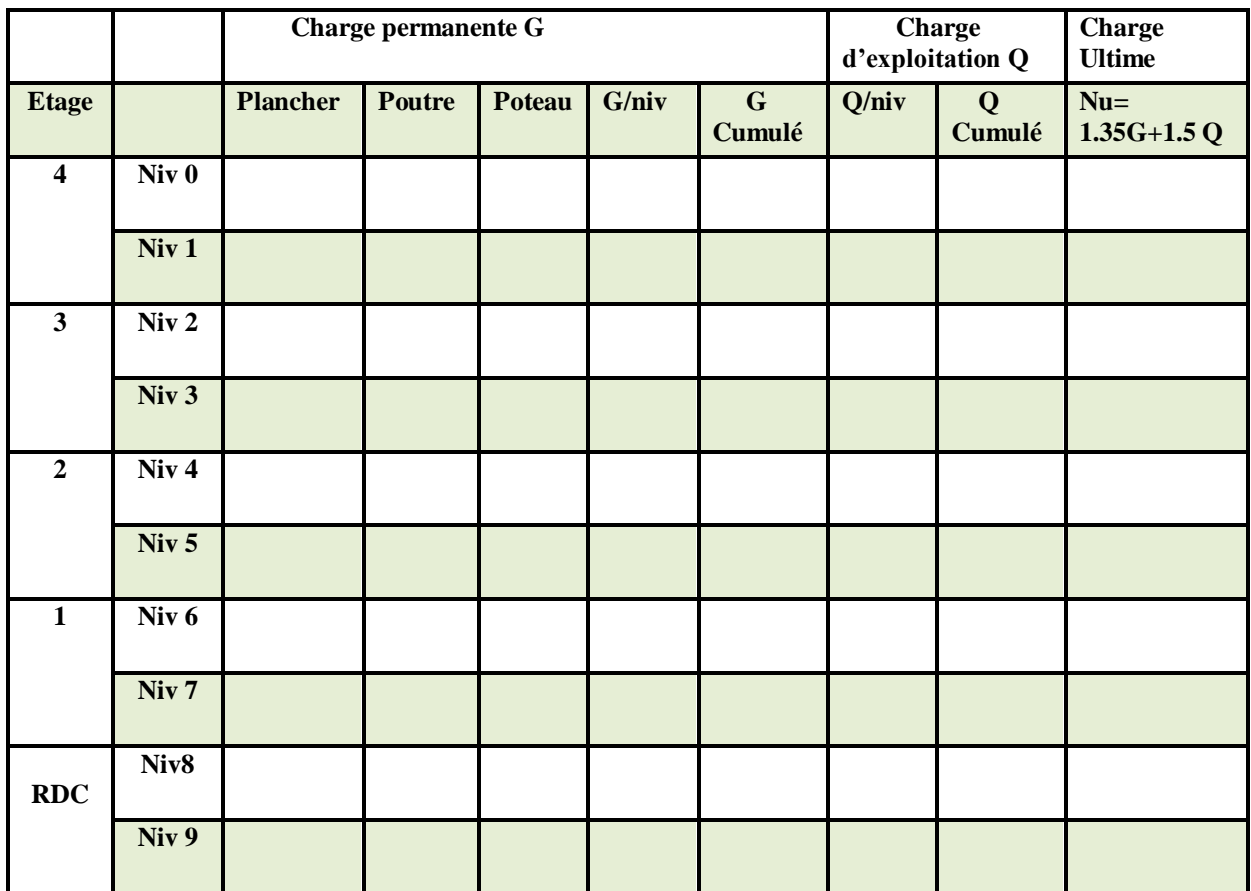

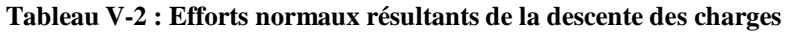

**Application pour le calcul et la vérification de la section du poteau**

On prend la valeur max de N pour le niv9 N =…………………

Le calcul de la section du béton se fera au flambement sous l'action de la compression centrée (descente des charges). Les règles du CBA93 préconisent de prendre la section réduite (en enlevant une bande de largeur de «1cm» sur toute la périphérie de la section droite) afin de tenir compte de la ségrégation du béton.

- Calculer la section réduite (Br) de béton avec  $A_s = 0$  pour que le béton reprend seul les contraintes :  $Br = (b-2)*(h-2)$  en cm2
- $-$  d'où:  $λ = 35$   $α = 0,708$ .
- En outre, l'effort normal agissant ultime «Nu » d'un poteau doit être au plus égal à la valeur suivante :  $\mathbf{Nu} \leq \alpha \left[ \mathbf{Br} \times \mathbf{fc}_{28}/0.9\gamma_{\rm b} + \mathbf{As} \times \mathbf{Fe}/\gamma_{\rm s} \right]$